# **Verifica Paralisações (CCPGP605)**

Esta documentação é válida para todas as versões do Consistem ERP.

## **Pré-Requisitos**

Não há.

#### **Acesso**

Módulo: Industrial - PPCP Padrão

Grupo: Paralisações no Processo

[Consulta de Paralisação por Data \(CCPGP630\)](https://centraldeajuda.consistem.com.br/pages/viewpage.action?pageId=246976340)

Botão **Verificar**

### **Visão Geral**

O objetivo deste programa é consultar as paralisações cadastradas.

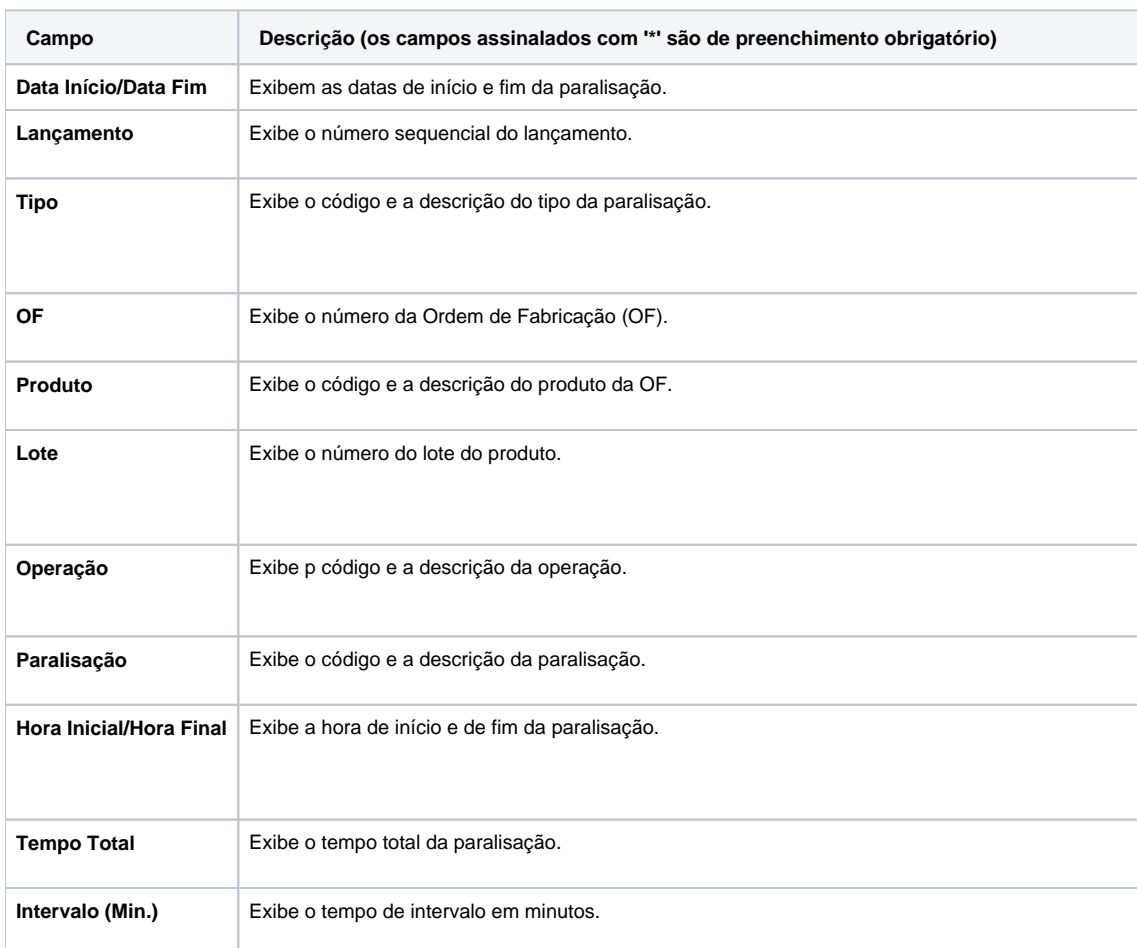

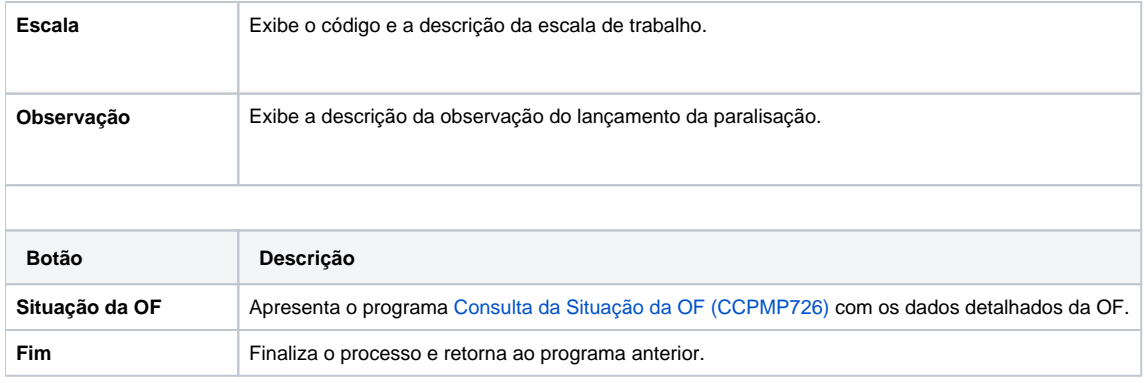

#### Atenção

As descrições das principais funcionalidades do sistema estão disponíveis na documentação do [Consistem ERP Componentes.](http://centraldeajuda.consistem.com.br/pages/viewpage.action?pageId=56295436) A utilização incorreta deste programa pode ocasionar problemas no funcionamento do sistema e nas integrações entre módulos.

Exportar PDF

Esse conteúdo foi útil?

Sim Não